# CVB DATA GUIDE HOW TO SUBMIT DATA

This document describes how to submit data for studies reported to CVB.

#### 1 Overview – How to submit data

- Organize the data set according to a *data format*.
- Save the data set in *Comma Separated Value (CSV) files*.
- Use this data set in your own data analysis.
- Submit the *CSV files* to CVB.

#### 2 Data Formats

#### 2.1 What is a data format?

A *data format* is a defined way of arraying data. A *data format* definition specifies one or more related *tables* that have a particular structure.

#### 2.2 What does a *data format* do?

Data formats provide a common "language" for sharing data sets. The CVB data formats are designed for several characteristics. One of the most important is to facilitate machine reading and processing.

# 2.3 Data Format definitions are found in the **Appendix**

#### 3 CSV Files

A CSV file is a type of text file.

- Use CSV files, not another electronic file type. (If you think an exception is warranted, please check first.)
- Each *table* in a *data format* should be in a separate CSV file.
- Files should be named according the naming convention of its *data format*.
- See Appendix Section 3.2: Creating CSV Files for CVB Statistics for more information.

#### 4 Before submission

#### 4.1 Prepare the data set

- Select the appropriate Data Format
- Take into account <u>Data Principles</u>
- Perform quality checks for internal consistency

#### 4.2 Use the data set

- First prepare the data set, then use the data set in your analysis (if you choose to do a statistical analysis).
- By working with the data set before submitting it to CVB, your analysis serves as a final check of the validity and quality of the data set before submission. Don't leave the preparation of the data set for submission to the end.
- Your programming code should usually show how you read in the data from the CSV files.

• See the <u>NCAH Portal Guidance</u> web page for instructions on submitting the data files.

# 5 Help

- See the Appendix for a number of helpful documents and tools.
- If you need technical support from a person, contact: <a href="mailto:CVB.Data.Help@aphis.usda.gov">CVB.Data.Help@aphis.usda.gov</a>

# **APPENDIX**

| 1 | Data | a Formats                             | 4  |
|---|------|---------------------------------------|----|
|   | 1.1  | Introduction                          | 4  |
|   | 1.2  | ELISA Format                          | 5  |
|   | 1.3  | Clinical Format                       | 8  |
|   | 1.4  | Multi-well Assay Format               | 10 |
|   | 1.5  | Dichotomous Format                    | 14 |
|   | 1.6  | General Field Safety Format           | 17 |
|   | 1.7  | Poultry/Fish Field Safety Format      | 19 |
|   | 1.8  | Diagnostic Kit Format - Dichotomous   | 21 |
|   | 1.9  | Diagnostic Kit Format - Quantitative  | 23 |
|   | 1.10 | Checkerboard Format                   | 25 |
|   | 1.11 | Build Your Own Format                 | 27 |
|   | 1.12 | Glossary of Mandatory Columns         | 29 |
| 2 | Exp  | ectations for all data submissions    | 31 |
|   | 2.1  | Use CSV Files                         | 31 |
|   | 2.2  | Data Principles                       | 31 |
|   | 2.3  | Data Types and Variable Roles         | 32 |
| 3 | Too  | ls, troubleshooting and help          | 34 |
|   | 3.1  | Common Data Formatting Issues         | 34 |
|   | 3.2  | Creating CSV files for CVB Statistics | 36 |
|   | 3.3  | Optional data entry tools             | 37 |
|   | 3.4  | Contact CVB Statistics.               | 37 |
| 4 | Rev  | ision History                         | 38 |

# 1 Data Formats

#### 1.1 Introduction

A *data format* is a defined way of arraying data. A *data format* definition specifies one or more related *tables* that have a particular structure. The *table* specifications include "mandatory columns" – those that are always necessary, and "other columns" – those that may be necessary for specific studies. Both have required naming conventions.

The *data formats* are designed for the types of studies commonly submitted to CVB. To help choose a suitable *data format*, below is a list of study types with a suggested *data format* that often works. However if you think that your data doesn't quite fit, feel free to <u>Build Your Own Format</u> or <u>contact CVB statistics</u> for advice.

# POSSIBLE DATA FORMATS FOR SOME COMMON STUDY TYPES

| Category                                | Study Type                                       | Data Format                 |
|-----------------------------------------|--------------------------------------------------|-----------------------------|
| Efficacy                                | Vaccination/Challenge                            | Clinical                    |
|                                         | Serology or other efficacy surrogate             | <u>Clinical</u>             |
|                                         | Natural exposure field efficacy                  | <u>Clinical</u>             |
| Field Safety                            | FST in target species                            | General Field Safety        |
| FST by VSM 800.204                      | FST in target species – poultry or fish          | Poultry/Fish Field Safety   |
| Clinical Safety                         | Designed safety study                            | Clinical                    |
| Assay                                   | Relative potency ELISA                           | ELISA                       |
| e.g. Assay validation<br>Reagent change | Checkerboard ELISA optimization                  | Checkerboard                |
| Manufacturing process                   | Titration                                        | Multi-well Assay            |
| Inactivation kinetics Stability         | Count                                            | Multi-well Assay            |
| Stability                               | Conventional PCR                                 | Multi-well Assay            |
|                                         | Other dilution assays (e.g. RID, dot blot, etc.) | Multi-well Assay            |
|                                         | Dichotomous response (pos/neg)                   | <u>Dichotomous</u>          |
| Diagnostic Test Kit                     | Dichotomous response (e.g. single use device)    | Diagnostic Kit-Dichotomous  |
|                                         | Quantitative response (e.g. OD, Ct)              | Diagnostic Kit-Quantitative |
| Other                                   | Serological equivalence                          | Clinical                    |

#### 1.2 ELISA Format

#### **1.2.1** Introduction

This format is for enzyme-linked immunosorbent assays (ELISA) used to estimate relative potency or analyte concentration. This assay is performed in a 96-well microtiter plate. For assays that are performed on a 96-well microtiter plate, but is not an RP ELISA, please see the <u>Multi-well Assay Format</u>.

#### 1.2.2 What to Submit

When submitting electronic data that correspond to relative potency ELISA data format, include a total of four (4) CSV files, one corresponding to each of the 4 tables labeled below.

#### **1.2.3** Tables

This format includes four tables, named *plateinfo*, *od*, *layout*, and *dilution*. Except for *plateinfo*, the tables are laid out as stacked 8×12 arrays of plate information, with one additional column. The data should be presented exactly as arrayed on the plate. In other words, the rows are A-H and the columns are 1-12.

| Table         | Description                                                                                                    | Mandatory<br>Columns          | Other Columns                                             |
|---------------|----------------------------------------------------------------------------------------------------|-------------------------------|-----------------------------------------------------------|
| plateinfo     | Information about each individual plate.                                                                                                    | <u>plateID</u><br><u>date</u> | technician<br>capture antibody<br>antigen<br>role<br>etc. |
| od            | The optical density readings of the wells. Every well should have a numeric result.                                                                                                    | <u>1-12</u><br>plateID        | none                                                      |
| layout        | The contents of each well, usually the preparation identifier. Include information on every well.                                                                                                    | 1-12<br>plateID               | none                                                      |
|               | For columns 1-12, if no material was added to the well, use "NA". Note that the word "blank" should not be used for an empty well, since it usually refers to the preparation known as the reagent blank. For wells that are not part of the study, please use "NPS".                                                                                            |                               |                                                           |
| dilution      | The dilution of the material in each well. For columns 1-12, specify "undiluted" wells as 1. Use number (8, 0.125, NA) <u>not</u> text (1:8, 1/8, NPS). Do not use commas (1,024) that might cause a number to be interpreted as text. For ten-fold dilutions, scientific notation (1e9) may be used to avoid data entry errors of large dilutions (1000000000). | <u>1-12</u><br><u>plateID</u> | none                                                      |
| serialtesting | (optional) Relationships between serial number, product code number and test data results.                                                                                                    | <u>plateID</u>                | serial ID product code test outcome relative potency etc. |

#### **1.2.4** Submission subtypes with additional required information

Assay validation: Please provide the Relative Potency (<u>RP</u>), product code (<u>prod\_code</u>), and plate role (<u>plate\_role</u>). The RP and product codes can be added as columns to the **serialtesting** table. The plate role, which would identify the aspect of the assay validation the plate was used in, should be added as a column to the **plateinfo** table (add multiple columns if a plate has more than one role).

Stability – product: Please add a column for the Relative Potency (<u>RP</u>) results, serial fill date (<u>fill\_date</u>), and bulk date (<u>bulk\_date</u>) for each serial to the **serialtesting** table. If testing is conducted on bulk and final container, please add the column <u>MaterialTested</u>.

Stability - reference: Please provide the product code (<u>prod\_code</u>) for each serial by adding a column to the *serialtesting* table.

Note: When submitting the Relative Potency (RP) results which rely on a linear model fit, please also provide the start and end dilutions<sup>1</sup> used for each serial and reference that the linear model was fit to. Please see the *serialtesting* table example below for prefered column names.

#### **1.2.5** Example

Below are examples of the 4 tables in the format that should be included when submitting a study to the CVB. The fifth table, *serialtesting*, is used when specific serial information needs to be included.

ELISAExample\_plateinfo.csv

| plateID  | date      | tech | plate_role | AltPlateName             |
|----------|-----------|------|------------|--------------------------|
| 1083110t | 8/31/2010 | 1    | accuracy   | 1:083110tech1serial1vsqs |

ELISAExample\_layout.csv

| 1   | 2      | 3      | 4      | 5      | 6      | 7      | 8      | 9      | 10     | 11     | 12    | plateID  |
|-----|--------|--------|--------|--------|--------|--------|--------|--------|--------|--------|-------|----------|
| NPS | NPS    | NPS    | NPS    | NPS    | NPS    | NPS    | NPS    | NPS    | NPS    | NPS    | blank | 1083110t |
| NPS | ref    | ref    | ref    | ref    | ref    | ref    | ref    | ref    | ref    | ref    | blank | 1083110t |
| NPS | ref    | ref    | ref    | ref    | ref    | ref    | ref    | ref    | ref    | ref    | blank | 1083110t |
| NPS | NPS    | NPS    | NPS    | NPS    | NPS    | NPS    | NPS    | NPS    | NPS    | NPS    | blank | 1083110t |
| NPS | NPS    | NPS    | NPS    | NPS    | NPS    | NPS    | NPS    | NPS    | NPS    | NPS    | blank | 1083110t |
| NPS | ser657 | ser657 | ser657 | ser657 | ser657 | ser657 | ser657 | ser657 | ser657 | ser657 | blank | 1083110t |
| NPS | ser657 | ser657 | ser657 | ser657 | ser657 | ser657 | ser657 | ser657 | ser657 | ser657 | blank | 1083110t |
| NPS | NPS    | NPS    | NPS    | NPS    | NPS    | NPS    | NPS    | NPS    | NPS    | NPS    | blank | 1083110t |

ELISAExample \_od.csv

| 1     | 2     | 3     | 4     | 5     | 6     | 7     | 8     | 9     | 10    | 11    | 12    | plateID  |
|-------|-------|-------|-------|-------|-------|-------|-------|-------|-------|-------|-------|----------|
| 0.180 | 0.020 | 0.170 | 0.100 | 0.010 | 0.140 | 0.050 | 0.130 | 0.160 | 0.160 | 0.030 | 0.030 | 1083110t |
| 0.180 | 2.800 | 2.650 | 2.270 | 1.810 | 1.000 | 0.530 | 0.270 | 0.280 | 0.200 | 0.170 | 0.170 | 1083110t |
| 0.200 | 2.730 | 2.730 | 2.450 | 1.680 | 1.050 | 0.500 | 0.400 | 0.30  | 0.270 | 0.150 | 0.150 | 1083110t |
| 0.150 | 0.220 | 0.260 | 0.310 | 0.130 | 0.150 | 0.250 | 0.120 | 0.150 | 0.130 | 0.190 | 0.190 | 1083110t |
| 0.060 | 2.820 | 2.870 | 2.610 | 2.110 | 1.440 | 0.800 | 0.390 | 0.240 | 0.260 | 0.300 | 0.300 | 1083110t |
| 0.080 | 2.720 | 2.910 | 2.560 | 2.170 | 1.590 | 0.940 | 0.50  | 0.310 | 0.200 | 0.230 | 0.230 | 1083110t |
| 0.030 | 2.940 | 2.870 | 2.650 | 2.080 | 1.590 | 0.830 | 0.540 | 0.380 | 0.240 | 0.190 | 0.190 | 1083110t |
| 0.040 | 0.140 | 0.120 | 0.160 | 0.090 | 0.160 | 0.160 | 0.080 | 0.130 | 0.130 | 0.110 | 0.110 | 1083110t |

<sup>&</sup>lt;sup>1</sup> Integer where 1 is the first dilution in the series, 2 is the second, etc. Not the same as  $\underline{\text{dil}}$ , and not the column number. In example 1.2.5, the linear model is fit to the 1<sup>st</sup> – 4<sup>th</sup> dilutions for the reference (dil 1:1 – 1:8) and the linear model is fit to the 2<sup>nd</sup> to 5<sup>th</sup> dilutions for the serial (dil 1:2 – 1:16).

ELISAExample\_dilution.csv

| 1 | 2    | 3    | 4    | 5    | 6    | 7  | 8   | 9   | 10  | 11   | 12 | plateID  |
|---|------|------|------|------|------|----|-----|-----|-----|------|----|----------|
| 1 | 1    | 1    | 1    | 1    | 1    | 1  | 1   | 1   | 1   | 1    | 1  | 1083110t |
| 1 | 1    | 2    | 4    | 8    | 16   | 64 | 128 | 256 | 512 | 1024 | 1  | 1083110t |
| 1 | 1    | 2    | 4    | 8    | 16   | 64 | 128 | 256 | 512 | 1024 | 1  | 1083110t |
| 1 | 2048 | 2048 | 2048 | 2048 | 2048 | 1  | 1   | 1   | 1   | 1    | 1  | 1083110t |
| 1 | 2048 | 2048 | 2048 | 2048 | 2048 | 1  | 1   | 1   | 1   | 1    | 1  | 1083110t |
| 1 | 1    | 2    | 4    | 8    | 16   | 64 | 128 | 256 | 512 | 1024 | 1  | 1083110t |
| 1 | 1    | 2    | 4    | 8    | 16   | 64 | 128 | 256 | 512 | 1024 | 1  | 1083110t |
| 1 | 1    | 1    | 1    | 1    | 1    | 1  | 1   | 1   | 1   | 1    | 1  | 1083110t |

ELISAExample \_serialtesting.csv

| serialID | plateID  | prod_code | result       | RP   | ref | refstart | refend | serialstart | serialend |
|----------|----------|-----------|--------------|------|-----|----------|--------|-------------|-----------|
| ser657   | 1083110t | 100A.00   | Satisfactory | 0.95 | ref | 1        | 4      | 2           | 5         |

#### 1.3 Clinical Format

#### **1.3.1** Introduction

This format is intended for designed experiments with live animals. This includes vaccination-challenge efficacy studies, natural exposure or field efficacy studies, other experimental efficacy studies without a challenge, feasibility studies involving target species or laboratory surrogates, and serological studies. It is not intended for simple *in vivo* titrations involving lab animals, for those studies see <u>Dichotomous</u> Format.

#### **1.3.2** What to Submit

When submitting electronic data in the Clinical Format, include a total of three (3) CSV files, one corresponding to each of the 3 tables listed below. If no daily observations are taken, a repeated table may not be necessary.

#### **1.3.3** Tables

| Table      | Description                                                                                                    | Mandatory<br>Columns             | Other Columns                                                     |
|------------|----------------------------------------------------------------------------------------------------|----------------------------------|-------------------------------------------------------------------|
| individual | This table will contain all the information for the individual animal. Include any information that pertains to housing or litter (if applicable). It may also include any observations that are made once, usually at necropsy.                                  | <u>animalID</u><br>group         | sex date of birth litter pen lung lesions lymphoid depletion etc. |
| repeated   | This table will contain information on outcomes that were observed more than once. In most cases this means the daily observations. It should have an animal ID (identical to the one used in the individual table), a day column, and other observation columns. | <u>animalID</u><br><u>day</u>    | temperature<br>coughing<br>diarrhea<br>etc.                       |
| variables  | This table is for the explanation of all the columns names in<br>the previous two tables. You will provide the column name<br>exactly as it appears in the previous two tables, a brief<br>description of the column, and what table the column belongs<br>to.    | variable<br>table<br>description | comments                                                          |

# **1.3.4** Example

Below are examples of the three tables in the format that should be included when submitting a study to the CVB with the Clinical format.

ClinicalExample\_individual.csv

|   | animalID | group | litter | pen | la  | lc | ld | ra | rc  | rd  | int | lungpct |
|---|----------|-------|--------|-----|-----|----|----|----|-----|-----|-----|---------|
| [ | 278      | Α     | 4775   | 1   | 0.3 | 0  | 0  | 0  | 1.1 | 0.4 | 0   | 0.28    |

ClinicalExample\_repeated.csv

| animalID | day | wbc   | lymph | bt    | nasal | ocular | resp | cough | fecal |
|----------|-----|-------|-------|-------|-------|--------|------|-------|-------|
| 278      | -2  | 9.43  | 3.866 | 101.6 | 1     | 0      | 0    | 0     | 0     |
| 278      | -1  | 11.90 | 5.831 | 101.8 | 1     | 0      | 0    | 0     | 0     |
| 278      | 0   | 8.65  | 4.498 | 101.5 | 1     | 0      | 0    | 0     | 0     |
| 278      | 1   | 9.60  | 5.184 | 101.6 | 0     | 0      | 0    | 0     | 0     |
| 278      | 2   | 7.03  | 3.655 | 101.3 | 0     | 0      | 0    | 0     | 0     |
| 278      | 3   | 6.02  | 4.093 | 102.8 | 0     | 0      | 0    | 0     | 0     |
| 278      | 4   | 5.78  | 3.005 | 101.8 | 1     | 0      | 0    | 1     | 0     |
| 278      | 5   | 4.49  | 2.918 | 102.4 | 0     | 0      | 0    | 0     | 0     |
| 278      | 6   | 4.33  | 2.121 | 103.0 | 0     | 0      | 0    | 0     | 0     |
| 278      | 7   | 3.14  | 2.229 | 103.7 | 0     | 0      | 0    | 0     | 0     |
| 278      | 8   | 2.51  | 1.255 | 105.0 | 1     | 0      | 0    | 0     | 0     |
| 278      | 9   | 2.67  | 1.788 | 105.4 | 1     | 0      | 0    | 1     | 0     |
| 278      | 10  | 2.36  | 2.194 | 105.4 | 1     | 0      | 0    | 0     | 1     |
| 278      | 11  | 2.09  | 2.048 | 105.2 | 2     | 0      | 0    | 0     | 2     |
| 278      | 12  | 2.25  | 2.205 | 99.2  | 2     | 0      | 0    | 0     | 2     |
| 278      | 13  | 2.36  | 2.194 | 105.4 | 1     | 0      | 0    | 0     | 0     |
| 278      | 14  | 2.09  | 2.048 | 105.2 | 1     | 0      | 0    | 1     | 0     |

ClinicalExample\_variables.csv

| variable | description         | table      | comments              |
|----------|---------------------|------------|-----------------------|
| animalID | Pig ID              | NA         |                       |
| group    | Treatment Group     | individual |                       |
| litter   | Litter              | individual |                       |
| pen      | Pen                 | individual |                       |
| la       | Left Apical         | individual | percent               |
| lc       | Left Cardiac        | individual | percent               |
| ld       | Left Diaphragmatic  | individual | percent               |
| ra       | Right Apical        | individual | percent               |
| rc       | Right Cardiac       | individual | percent               |
| rd       | Right Diaphragmatic | individual | percent               |
| int      | Intermediate        | individual | percent               |
| lungpct  | Total Lung Lesions  | individual | percent               |
| day      | Day of Study        | repeated   | day                   |
| wbc      | WBC                 | repeated   |                       |
| lymph    | Lymphocytes         | repeated   |                       |
| bt       | Body Temperature    | repeated   | F                     |
| nasal    | Nasal discharge     | repeated   | 0= none;1= serous; 2= |
|          |                     |            | mucopurulent          |
| ocular   | Ocular discharge    | repeated   | 0= none; 1= discharge |
| resp     | Respiratory rate    | repeated   | breaths/min           |
| cough    | Coughing            | repeated   | 0= none; 1= cough     |
| fecal    | Fecal consistency   | repeated   | 0= none; 1= soft;     |
|          |                     |            | 2= liquid; 3= bloody  |

#### 1.4 Multi-well Assay Format

#### **1.4.1** Introduction

This format is designed for any assay that uses multiple wells or vessels for a single test. It is particularly suited for microtiter (multi-well) plates that can be of any shape or size.

#### **1.4.2** What to Submit

When submitting electronic data that corresponds to the Multi-well Assay Format, include a total of three (3) CSV files, one corresponding to each of the 3 tables listed below.

#### **1.4.3** Tables

| Table     | Description                                                                                                    | Mandatory<br>Columns             | Other Columns                                                 |
|-----------|----------------------------------------------------------------------------------------------------|----------------------------------|---------------------------------------------------------------|
| plateinfo | This table is designed to give us all the information that is specific to the plate or test.                                                                                                    | <u>plateID</u><br><u>date</u>    | technician<br>role<br>etc.                                    |
| wellinfo  | This table is designed to give us all the information on the individual wells. This file will include the plate ID (this needs to match exactly with the <i>plateinfo</i> table), the reading, the well position, the layout (content of well), and any other information | <u>plateID</u>                   | od<br>count<br>area<br>layout<br>position<br>dilution<br>etc. |
| variables | This table is for the explanation of all the columns names in the previous two tables. You will provide the column name exactly as it appears in the previous two tables, a brief description of the column, and what table the column belongs to.                        | variable<br>table<br>description | comments                                                      |

#### **1.4.4** Submission subtypes with additional required information

Stability – product: Please provide the results of the test as a column on the *plateinfo* table. If you have more than one serial/test per plate, please provide a *testinfo* table. The *testinfo* table would include columns for *testID*, *plateID*, *date*, *serialID*, *fill\_date*, *bulk\_date* and *results*. If testing is conducted on bulk and final container, please add the column *MaterialTested*.

Assay validation: Please provide the potency, product code, and plate role. These can be added to the *plateinfo* table using column names: <u>potency</u>, <u>prod\_code</u>, <u>plate\_role</u>. If you have more than one serial/test per plate, please provide a *testinfo* table for the results instead of reporting on the *plateinfo* table.

#### **1.4.5** Example 1

Example of the three tables in the Multi-well Assay Format that should be included when submitting a study like a count assay to the CVB.

MWAExample1\_plateinfo.csv

| plateID | date       | tech | prepID | prepRole |
|---------|------------|------|--------|----------|
| MWBR14  | 2011-06-14 | DAR  | 234516 | Serial   |
| MWBR18  | 2011-08-16 | BJR  | 234516 | Serial   |

MWAExample1\_wellinfo.csv

| plateID | vial no | dil  | well no | solony sount |
|---------|---------|------|---------|--------------|
| ·       |         |      |         | colony_count |
| MWBR14  | 1       | 1e-5 | 1       | 100          |
| MWBR14  | 1       | 1e-5 | 2       | 120          |
| MWBR14  | 1       | 1e-5 | 3       | 115          |
| MWBR14  | 1       | 1e-6 | 1       | 20           |
| MWBR14  | 1       | 1e-6 | 2       | 29           |
| MWBR14  | 1       | 1e-6 | 3       | 19           |
| MWBR14  | 2       | 1e-5 | 1       | 116          |
| MWBR14  | 2       | 1e-5 | 2       | 122          |
| MWBR14  | 2       | 1e-5 | 3       | 130          |
| MWBR14  | 2       | 1e-6 | 1       | 30           |
| MWBR14  | 2       | 1e-6 | 2       | 19           |
| MWBR14  | 2       | 1e-6 | 3       | 25           |
| MWBR18  | 1       | 1e-5 | 1       | 101          |
| MWBR18  | 1       | 1e-5 | 2       | 116          |
| MWBR18  | 1       | 1e-5 | 3       | 113          |
| MWBR18  | 1       | 1e-6 | 1       | 26           |
| MWBR18  | 1       | 1e-6 | 2       | 14           |
| MWBR18  | 1       | 1e-6 | 3       | 23           |
| MWBR18  | 2       | 1e-5 | 1       | 99           |
| MWBR18  | 2       | 1e-5 | 2       | 106          |
| MWBR18  | 2       | 1e-5 | 3       | 113          |
| MWBR18  | 2       | 1e-6 | 1       | 20           |
| MWBR18  | 2       | 1e-6 | 2       | 21           |
| MWBR18  | 2       | 1e-6 | 3       | 18           |

MWAExample1\_variables.csv

| variable     | description                    | table     | comments                           |
|--------------|--------------------------------|-----------|------------------------------------|
| plateID      | Unique Plate identifier        |           |                                    |
| date         | Date the test was performed    | plateinfo |                                    |
| tech         | Technician performing the test | plateinfo | DAR = D.A. Rigs; BJR = B.J. Robose |
| prepID       | Contents of the well           | plateinfo |                                    |
| prepRole     | Role of the preparation        | plateinfo |                                    |
| vial_no      | Number of the vial             | wellinfo  |                                    |
| dil          | dilution                       | wellinfo  |                                    |
| well_no      | well number                    | wellinfo  |                                    |
| colony_count | number of colonies observed    | wellinfo  |                                    |

# **1.4.6** Example 2

Example of the three tables in the Multi-well Assay Format that should be included when submitting a study like a Western Blot to the CVB.

MWAExample2\_plateinfo.csv

| plateID | date       | tech | vial_no | pixels |
|---------|------------|------|---------|--------|
| GEL1    | 2016-07-29 | MWA  | 1       | 11500  |
| GEL2    | 2016-07-29 | ARV  | 1       | 11500  |

MWAExample2\_wellinfo.csv

|         | T       |      |     |        |
|---------|---------|------|-----|--------|
| plateID | prepID  | well | dil | volume |
| GEL1    | ref     | 1    | 2   | 40.123 |
| GEL1    | ref     | 2    | 4   | 38.456 |
| GEL1    | ref     | 3    | 8   | 37.897 |
| GEL1    | ref     | 4    | 16  | 36.985 |
| GEL1    | ref     | 5    | 32  | 35.998 |
| GEL1    | ref     | 6    | 64  | 35.500 |
| GEL1    | blank   | 7    | 1   | 35.000 |
| GEL1    | serial1 | 8    | 2   | 39.456 |
| GEL1    | serial1 | 9    | 4   | 37.994 |
| GEL1    | serial1 | 10   | 8   | 36.123 |
| GEL1    | serial1 | 11   | 16  | 35.554 |
| GEL1    | serial1 | 12   | 32  | 34.854 |
| GEL1    | serial1 | 13   | 64  | 34.455 |
| GEL1    | posctrl | 14   | 1   | 40.000 |
| GEL2    | ref     | 1    | 2   | 40.125 |
| GEL2    | ref     | 2    | 4   | 38.445 |
| GEL2    | ref     | 3    | 8   | 37.325 |
| GEL2    | ref     | 4    | 16  | 36.878 |
| GEL2    | ref     | 5    | 32  | 35.454 |
| GEL2    | ref     | 6    | 64  | 35.254 |
| GEL2    | blank   | 7    | 1   | 34.887 |
| GEL2    | serial1 | 8    | 2   | 39.987 |
| GEL2    | serial1 | 9    | 4   | 37.484 |
| GEL2    | serial1 | 10   | 8   | 36.324 |
| GEL2    | serial1 | 11   | 16  | 35.897 |
| GEL2    | serial1 | 12   | 32  | 34.354 |
| GEL2    | serial1 | 13   | 64  | 34.156 |
| GEL2    | posctri | 14   | 1   | 39.887 |

MWAExample2\_variables.csv

| variable | description                    | table     | comments                        |
|----------|--------------------------------|-----------|---------------------------------|
| plateID  | Unique Plate identifier        |           |                                 |
| date     | Date the test was performed    | plateinfo |                                 |
| tech     | Technician performing the test | plateinfo | MWA = Mush Aroom; ARV = Ann Vel |
| vial_no  | vial number                    | plateinfo |                                 |
| pixels   | pixel                          | plateinfo |                                 |
| prepID   | preparation identifier         | wellinfo  |                                 |
| well     | well number on the plate       | wellinfo  |                                 |
| dil      | dilution                       | wellinfo  |                                 |
| volume   | volume                         | wellinfo  |                                 |

# **1.4.7** Example 3

Example of the three tables in the Multi-well Assay Format that should be included when submitting a study like a PCR to the CVB.

MWAExample3\_plateinfo.csv

| plateID | date       | tech | geltype     |
|---------|------------|------|-------------|
| pcrgel1 | 2016-12-01 | СТ   | MyFavGel1.0 |

MWAExample3\_wellinfo.csv

| plateID | prepID    | lane | result   |
|---------|-----------|------|----------|
| pcrgel1 | posctrl   | 1    | positive |
| pcrgel1 | posctrl   | 2    | positive |
| pcrgel1 | serial123 | 3    | positive |
| pcrgel1 | serial123 | 4    | positive |
| pcrgel1 | serial456 | 5    | positive |
| pcrgel1 | serial456 | 6    | positive |
| pcrgel1 | serial789 | 7    | negative |
| pcrgel1 | serial789 | 8    | positive |
| pcrgel1 | negctrl   | 9    | negative |
| pcrgel1 | negctrl   | 10   | negative |
| pcrgel1 | NPS       | 11   | NA       |
| pcrgel1 | NPS       | 12   | NA       |

MWAExample3\_variables.csv

| variable | description                    | table     | comments             |
|----------|--------------------------------|-----------|----------------------|
| plateID  | Unique Plate identifier        |           |                      |
| date     | Date the test was performed    | plateinfo |                      |
| tech     | Technician performing the test | plateinfo | CT = Carry Tuff      |
| geltype  | name of the gel used           | plateinfo |                      |
| prepID   | preparation identifier         | wellinfo  |                      |
| lane     | lane in the gel that the prep  | wellinfo  |                      |
|          | was placed                     |           |                      |
| result   | result of the prep in the lane | wellinfo  | positive or negative |

#### 1.5 Dichotomous Format

#### **1.5.1** Introduction

The Dichotomous Format is for studies where results are reported as positive (or negative) out of a total. For submissions where results are not dichotomous (such as continuous or integer readings like counts, etc.), please review the <u>Multi-Well Assay Format</u>. The Dichotomous Format can also be used for live lab animal vaccination/challenge with challenge back-titration studies.<sup>2</sup>

#### **1.5.2** What to Submit

When submitting electronic data that corresponds to the Dichotomous Format, include at least three (3) CSV files, one corresponding to each of the three tables listed below. If the study also has a challenge with a back-titration, also include a fourth *challenge* table.

#### **1.5.3** Tables

| Table     | Description                                                                                                    | Mandatory<br>Columns                      | Other Columns                                                                                      |
|-----------|----------------------------------------------------------------------------------------------------|-------------------------------------------|----------------------------------------------------------------------------------------------------|
| testinfo  | This table contains information about each individual test.                                                                                                    | testID<br>date                            | challenge date vaccination date back-titer date technician results vial comments product code etc. |
| titration | This table contains information about each titration within a test.                                                                                                    | testID prepID prepRole dil positive total | comments<br>etc.                                                                                   |
| variables | This table is for the explanation of all the columns names in the previous two tables. You will provide the column name exactly as it appears in the previous two tables, a brief description of the column, and what table the column belongs to. | variable<br>table<br>description          | comments                                                                                           |
| challenge | (optional) This table contains information on the animals that were used in the back-titration of the challenge material.                                                                                                    | prepID dil positive total testID          |                                                                                                    |

#### **1.5.4** Submission subtypes with additional required information

Stability –product: Please make sure to add the titer <u>results</u>, fill date (<u>fill\_date</u>), and bulk date (<u>bulk\_date</u>) for each test to the **testinfo** table. If testing is conducted on bulk and final container, please add the column <u>MaterialTested</u>.

<sup>&</sup>lt;sup>2</sup> This was formerly known as the Bioassay Format

#### **1.5.5** Example 1

Below are examples of the three tables in the format that should be included when submitting a study to the CVB when performing assays with dichotomous results.

DichotomousExample1\_testinfo.csv

| test/D     | date      | vial   | comments                  |
|------------|-----------|--------|---------------------------|
| 01192010-1 | 1/19/2010 | Vial 1 | initial dilution 1 in 500 |

DichotomousExample1\_titration.csv

| testID     | prepID  | prepRole | dil      | positive | total |
|------------|---------|----------|----------|----------|-------|
| 01192010-1 | QWD-908 | test     | 2.5      | 11       | 11    |
| 01192010-1 | QWD-908 | test     | 6.25     | 3        | 11    |
| 01192010-1 | QWD-908 | test     | 15.625   | 3        | 11    |
| 01192010-1 | QWD-908 | test     | 39.0625  | 0        | 11    |
| 01192010-1 | QWD-908 | test     | 97.65625 | 0        | 11    |
| 01192010-1 | QWD-908 | test     | 244.1406 | 0        | 11    |
| 01192010-1 | QWD-908 | test     | 610.3516 | 0        | 11    |
| 01192010-1 | QWD-908 | test     | 1525.879 | 0        | 11    |

DichotomousExample1\_variables.csv

| variable | description                      | table     | comments        |
|----------|----------------------------------|-----------|-----------------|
| testID   | Unique test identifier           |           |                 |
| date     | Date the test was performed      | testinfo  |                 |
| vial     | vial number                      | testinfo  |                 |
| comments | comments about the test          | testinfo  |                 |
| prepID   | identifier for the preparation   | titration |                 |
| prepRole | role of the preparation          | titration | test; reference |
| dil      | dilution                         | titration |                 |
| positive | number positive at that dilution | titration |                 |
| total    | total at that dilution           | titration |                 |

#### **1.5.6** Example 2

Below are examples of the four tables in the format that should be included when submitting a study to the CVB that has a live lab animal component where animals were vaccinated, challenged, and monitored. A third table has the challenge back-titration information.

DichotomousExample2\_testinfo.csv

| testID vacc_   |      | chal_date | results      |
|----------------|------|-----------|--------------|
| 072607-1 07/26 | 6/07 | 08/10/07  | Satisfactory |

DichotomousExample2\_titration.csv

| testID   | prepID  | prepRole  | dil  | dead | total |
|----------|---------|-----------|------|------|-------|
| 072607-1 | S-1001  | test      | 10   | 6    | 16    |
| 072607-1 | S-1001  | test      | 50   | 4    | 16    |
| 072607-1 | S-1001  | test      | 250  | 13   | 16    |
| 072607-1 | S-1001  | test      | 1250 | 16   | 16    |
| 072607-1 | Ref-887 | reference | 2    | 5    | 16    |
| 072607-1 | Ref-887 | reference | 10   | 9    | 16    |
| 072607-1 | Ref-887 | reference | 50   | 13   | 16    |
| 072607-1 | Ref-887 | reference | 250  | 15   | 16    |

DichotomousExample2\_challenge.csv

| testID   | prepID   | dil  | dead | total |
|----------|----------|------|------|-------|
| 072607-1 | Chal-209 | 1    | 9    | 10    |
| 072607-1 | Chal-209 | 10   | 6    | 10    |
| 072607-1 | Chal-209 | 100  | 1    | 10    |
| 072607-1 | Chal-209 | 1000 | 0    | 10    |

 ${\it Dichotomous Example 2\_variables.csv}$ 

| variable  | description                    | table      | comments                              |
|-----------|--------------------------------|------------|---------------------------------------|
| testID    | Unique test identifier         |            |                                       |
| vacc_date | Date the test was performed    | testinfo   |                                       |
| chal_date | Date of the challenge          | testinfo   |                                       |
| results   | results                        | testinfo   | satisfactory; no test; unsatisfactory |
| prepID    | identifier for the preparation | titration; |                                       |
|           |                                | challenge  |                                       |
| prepRole  | role of the preparation        | titration  |                                       |
| dil       | dilution                       | titration; |                                       |
|           |                                | challenge  |                                       |
| dead      | number of animals dead at that | titration; |                                       |
|           | dilution                       | challenge  |                                       |
| total     | total animals at that dilution | titration; |                                       |
|           |                                | challenge  |                                       |

# 1.6 General Field Safety Format

#### **1.6.1** Introduction

This format is designed mainly for Field Safety Trials (FST) done in accordance with VSM 800.204. FSTs are observational studies done at several sites without much in the way of experimental design other than observing what happens after the product is administered under everyday conditions. This format is intended for use with all animals, except poultry and fish (see <a href="Poultry/Fish Field Safety Format">Poultry/Fish Field Safety Format</a>).

#### **1.6.2** What to Submit

When submitting electronic data that corresponds to the General Field Safety Format, include a total of three (3) CSV files, one corresponding to each of the 3 tables listed below.

#### **1.6.3** Tables

| Table      | Description                                                                                                    | Mandatory<br>Columns                            | Other Columns                               |
|------------|----------------------------------------------------------------------------------------------------|-------------------------------------------------|---------------------------------------------|
| individual | This table will provide us with the information on the individual animal.                                                                                                    | animalID<br>siteID<br>group<br>sex<br>age       |                                             |
| repeated   | This table will provide us with the observations on each animal. It will have a unique animal ID (exactly the same that was provided in the <i>individual</i> table). Then we need a date column, a column that states whether an adverse event was observed, and the VEDDRA term if an AE was observed (If there is more than one AE for an animal on the same day, please add an additional row with that animal and that day). Please click <a href="here">here</a> for further information about the formatting for the VEDDRA term. You may also add a non-VEDDRA term and any other pertinent information about the animal on that date. | animalID<br>date<br>ae<br>veddra<br>altetiology | nonveddra localsite localsize comments etc. |
| variables  | This table is for the explanation of all the column names in the previous two tables. You will provide the column name exactly as it appears in the previous two tables, a brief description of the column, and what table the column belongs to.                                                                                                    | variable<br>table<br>description                | comments                                    |

#### **1.6.4** Example

Below are examples of the three tables in the format that should be included when submitting a study to the CVB with the General Field Safety Format. Please note this is a very brief example. It is understood that each site can have 100 or more animals and may go on for many days. These files can be very large.

GeneralFSTExample\_individual.csv

| animaIID | siteID | group | sex | age  | ageunit |
|----------|--------|-------|-----|------|---------|
| 1        | 1      | 1     | M   | 3    | months  |
| 2        | 1      | 2     | F   | 13   | months  |
| 3        | 1      | 1     | M   | 3    | years   |
| 4        | 1      | 2     | М   | 3.5  | years   |
| 5        | 1      | 1     | F   | 2.75 | years   |

 ${\it GeneralFSTExample\_repeated.csv}$ 

| animalID | date  | ae | veddra      | altetiology | localsize | localsite | nonveddra   | comments |
|----------|-------|----|-------------|-------------|-----------|-----------|-------------|----------|
| 1        | 2016- | Υ  | Application | NA          | 2 inches  | 1         | NA          | NA       |
|          | 02-01 |    | Site        |             |           |           |             |          |
|          |       |    | Swelling    |             |           |           |             |          |
| 1        | 2016- | γ  | Application | NA          | 1 inch    | 1         | NA          | NA       |
|          | 02-02 |    | Site        |             |           |           |             |          |
|          |       |    | Swelling    |             |           |           |             |          |
| 1        | 2016- | γ  | Loose stool | affirm      | NA        | NA        | NA          | Slightly |
|          | 02-02 |    |             |             |           |           |             | watery   |
| 1        | 2016- | N  | NA          | NA          | NA        | NA        | NA          | NA       |
|          | 02-03 |    |             |             |           |           |             |          |
| 1        | 2016- | N  | NA          | NA          | NA        | NA        | NA          | NA       |
|          | 02-04 |    |             |             |           |           |             |          |
| 1        | 2016- | Υ  | Dermatosis  | affirm      | NA        | NA        | Flea        |          |
|          | 02-05 |    | NOS         |             |           |           | Infestation |          |

 ${\it GeneralFSTE} x ample \_variables.csv$ 

| variable    | table      | description                                             | comments                                         |
|-------------|------------|---------------------------------------------------------|--------------------------------------------------|
| animalID    | both       | Unique identifier for animal                            |                                                  |
| siteID      | individual | Unique identifier for location                          | 1 = California; 2 = South<br>Dakota; 3 = Georgia |
| group       | individual | Treatment Group                                         | 1 = Serial 1 ; 2 = Serial 2                      |
| sex         | individual | Sex of the animal                                       | M = Male; F = Female                             |
| age         | individual | Age of the animal                                       |                                                  |
| ageunit     | Individual | Unit used for the age of the animal                     |                                                  |
| date        | repeated   | Date the animal was observed                            |                                                  |
| ae          | repeated   | Whether an Adverse Event was<br>present on that day.    |                                                  |
| veddra      | repeated   | VEDDRA code for AE that day.                            |                                                  |
| altetiology | repeated   | Support for possible cause of AE other than vaccination | affirm; NA                                       |
| localsize   | repeated   | size of local reaction                                  |                                                  |
| localsite   | repeated   | Unique designation of injection site                    | 1=1st vaccination, 2=2nd<br>vaccination          |
| nonveddra   | repeated   | non-VEDDRA term                                         |                                                  |
| comments    | repeated   | Additional information about the AE                     |                                                  |

# 1.7 Poultry/Fish Field Safety Format

#### 1.7.1 Introduction

This format is designed mainly for Field Safety Trials (FST) done in accordance with VSM 800.204. FSTs are observational studies done at several sites without much in the way of experimental design other than observing what happens after the product is administered under everyday conditions. This FST Format is intended for use with poultry and fish.

#### **1.7.2** What to Submit

When submitting electronic data that corresponds to Poultry/Fish Field Safety Format, include a total of four (4) CSV files, one corresponding to each of the 4 tables listed below.

#### **1.7.3** Tables

| Table        | Description                                                          | Mandatory          | Other Columns |
|--------------|----------------------------------------------------------------------|--------------------|---------------|
|              |                                                                      | Columns            |               |
| siteinfo     | This table will provide us with the information on the treatment     | <u>siteID</u>      | tanks         |
| -            | groups for each site.                                                | <u>group</u>       | isolators     |
|              |                                                                      | <u>total</u>       | etc.          |
|              |                                                                      | <u>dead</u>        |               |
| repeated     | This table will provide us with the mortality for each group at      | <u>siteID</u>      | comments      |
| _            | each site. It will have the site ID and the group (exactly the       | <u>group</u>       | etc.          |
|              | same that was provided in the <i>individual</i> table). Then we need | <u>date</u>        |               |
|              | a date column and a column for mortality for that date.              | <u>dead</u>        |               |
| hatchability | This table will provide us with the number of eggs that hatched      | <u>siteID</u>      |               |
|              | per group.                                                           | <u>group</u>       |               |
|              |                                                                      | <u>total</u>       |               |
|              |                                                                      | <u>hatched</u>     |               |
| variables    | This table is for the explanation of all the columns in the          | <u>variable</u>    | comments      |
|              | previous two tables. You will provide the column name                | <u>table</u>       |               |
|              | exactly as it appears in the previous two tables, a brief            | <u>description</u> |               |
|              | description of the column, and what table the column belongs         | _                  |               |
|              | to.                                                                  |                    |               |

#### **1.7.4** Example

Below are examples of the four tables in the format that should be included when submitting a study to the CVB with the Poultry/Fish Field Safety Format.

PFFSTExample\_siteinfo.csv

| siteID  | group     | housing | total | dead |  |
|---------|-----------|---------|-------|------|--|
| Region1 | Control   | Barn1   | 4550  | 215  |  |
| Region1 | Control   | Barn2   | 4875  | 310  |  |
| Region1 | Vaccinate | Barn3   | 4290  | 195  |  |
| Region1 | Vaccinate | Barn4   | 4115  | 335  |  |
| Region2 | Control   | Barn1   | 9825  | 782  |  |
| Region2 | Vaccinate | Barn2   | 9773  | 635  |  |
| Region3 | Control   | Barn1   | 14850 | 945  |  |
| Region3 | Vaccinate | Barn2   | 14625 | 997  |  |

PFFSTExample\_repeated.csv

| siteID  | group   | housing | date       | dead |
|---------|---------|---------|------------|------|
| Region1 | Control | Barn1   | 2016-02-01 | 10   |
| Region1 | Control | Barn1   | 2016-02-02 | 35   |
| Region1 | Control | Barn1   | 2016-02-03 | 20   |
| Region1 | Control | Barn1   | 2016-02-04 | 5    |
| Region1 | Control | Barn1   | 2016-02-05 | 15   |
| Region1 | Control | Barn1   | 2016-02-06 | 25   |
| Region1 | Control | Barn1   | 2016-02-07 | 20   |
| Region1 | Control | Barn1   | 2016-02-08 | 30   |
| Region1 | Control | Barn1   | 2016-02-09 | 40   |
| Region1 | Control | Barn1   | 2016-02-10 | 15   |

PFFSTExample\_hatchability.csv

| siteID  | group     | housing | total | hatched |
|---------|-----------|---------|-------|---------|
| Region1 | Control   | Barn1   | 5000  | 4550    |
| Region1 | Control   | Barn2   | 5000  | 4875    |
| Region1 | Vaccinate | Barn3   | 5000  | 4290    |
| Region1 | Vaccinate | Barn4   | 5000  | 4115    |
| Region2 | Control   | Barn1   | 10000 | 9825    |
| Region2 | Vaccinate | Barn2   | 10000 | 9773    |
| Region3 | Control   | Barn1   | 15000 | 14850   |
| Region3 | Vaccinate | Barn2   | 15000 | 14625   |

PFFSTExample\_variables.csv

| variable | description                             | table        | comments           |
|----------|-----------------------------------------|--------------|--------------------|
| siteID   | Name of the location.                   | siteinfo;    |                    |
|          |                                         | repeated;    |                    |
|          |                                         | hatchability |                    |
| group    | Treatment Group                         | siteinfo;    | Vaccinate; Control |
|          |                                         | repeated;    |                    |
|          |                                         | hatchability |                    |
| housing  | Location of birds                       | siteinfo;    |                    |
|          |                                         | repeated;    |                    |
|          |                                         | hatchability |                    |
| total    | total number of birds                   | siteinfo;    |                    |
|          |                                         | hatchability |                    |
| dead     | total number of birds dead for the site | siteinfo;    |                    |
|          |                                         | repeated     |                    |
| date     | Date of observation                     | repeated     |                    |
| hatched  | Number of birds hatched                 | hatchability |                    |

# 1.8 Diagnostic Kit Format - Dichotomous

#### **1.8.1** Introduction

This format is designed for diagnostic test kits with a dichotomous response such as lateral flow devices, or similar single use devices where a positive/negative determination is made by the presence or absence of a visible dot or line.

#### **1.8.2** What to Submit

When submitting electronic data that corresponds to Diagnostic Kit - Dichotomous data format the number of tables submitted is dependent on the study type. Not all study types for diagnostic testing are listed below, such as confirmation of dating. However, formatting of those data may be similar to one of the study types described.

#### **1.8.3** Tables

|            | 1.0.3 1 autos                                                                                                    |                                     |                                                                                                    |
|------------|----------------------------------------------------------------------------------------------------|-------------------------------------|----------------------------------------------------------------------------------------------------|
| Table      | Description                                                                                                    | Mandatory<br>Columns                | Other Columns                                                                                                    |
| deviceinfo | This table is designed to give us the results from each device and information about that device. Each device ID should only appear once. If the device has more than one spot or line that is read, like a control line, then add columns for additional readings. | deviceID<br>serialID<br>visual_read | date sample ID specimen species manufacture date test session panel member instrument reading reference result population product code etc. |
| labinfo    | This table contains information for each lab for interlaboratory testing. Information about the lab will include the lab name, technician, and other columns may be appropriate also.                                                                               | testsession<br>labID<br>date        | technician<br>etc.                                                                                                    |
| panelinfo  | This table is designed to give us the information on the panel members. Information will include the panel member description, specimen type and species.                                                                                                    | panelmember<br>memberdesc           | blind ID code<br>species<br>specimen<br>etc.                                                                                                |
| testinfo   | If multiple devices are used to report one derived value, such as a mean instrument result, then report the derived information on this table.                                                                                                    | <u>sampleID</u>                     |                                                                                                    |
| variables  | This table is for the explanation of all the column names in the previous tables. You will provide the column name exactly as it appears in the previous tables, a brief description of the column, and what table the column belongs to.                           | variable<br>table<br>description    | comments                                                                                                    |

#### **1.8.4** Tables to submit for submission subtypes

Assay Validation – Sensitivity and Specificity: Please submit a *deviceinfo* and *variables* table. Additional mandatory columns to those listed above for this study type on the *deviceinfo* table include: <u>sampleID</u>, <u>date</u>, and <u>ref\_result</u>. If the reference test was not conducted concurrently, then please provide a <u>reference date</u> column indicating what date the reference test was initiated. If more than one reference test is conducted, columns can be numbered (refl\_result, ref2\_result).

<u>Assay Validation – Interlaboratory Comparison (Diagnostic Field Study)</u>: Please submit a *deviceinfo, labinfo, panelinfo*, and *variables* table. An additional mandatory column to those listed above for this study type on the *deviceinfo* table include: <u>panelmember</u> and <u>testsession</u>. For the *panelinfo* table, information such as blinding code, the description of the panel member (negative, weak positive, strong positive), species, and specimen should be included.

<u>Serial Release Panel Validation (Diagnostic Panel Validation)</u>: Please submit a *deviceinfo*, *panelinfo* and *variables* table. Additional mandatory columns to those listed above for this study type on the *deviceinfo* table include: <u>panelmember</u>, and <u>date</u>. If multiple devices are used to report one derived value, such as a mean instrument result, then report the derived information on the *testinfo* table.

# **1.8.5** Example

An example of tables to submit for each of the three types of studies (1.8.4) is included in the following zip file.

https://www.aphis.usda.gov/animal health/vet biologics/publications/DiagnosticKitDichotomous.zip

# 1.9 Diagnostic Kit Format - Quantitative

#### **1.9.1** Introduction

This format is designed for diagnostic test kits with a quantitative response such as OD or Ct, which are usually conducted on multi-well plates and read by a machine.

#### **1.9.2** What to Submit

When submitting electronic data that corresponds to Diagnostic Kit - Quantitative data format the number of tables submitted is dependent on the study type. Not all study types for diagnostic testing are listed below, such as confirmation of dating. However, formatting for those data may be similar to one of the study types described.

#### **1.9.3** Tables

| Table     | Description                                                                                                    | Mandatory Columns                | Other Columns                                                                                         |
|-----------|----------------------------------------------------------------------------------------------------|----------------------------------|----------------------------------------------------------------------------------------------------|
| plateinfo | This table is designed to give us the information about the plate. Each plateID should only appear once on the <i>plateinfo</i> table.                                                                                                    | plateID<br>date<br>serialID      | lab ID<br>technician<br>manufacture date<br>product code<br>etc.                                      |
| wellinfo  | This table is designed to give us all the information on the well readings (such as <u>od</u> ). If the results are calculated for an individual well, then also include derived result, interpretation (pos/neg) and any other information necessary. | plateID<br>row<br>col            | sample ID sample specimen sample species panel member raw well reading derived result population etc. |
| panelinfo | This table is designed to give us the information about<br>the panel member. Include information such as the<br>description of the panel member, species, and specimen.<br>Other columns may be appropriate also.                                      | panelmember<br>memberdesc        | blind code<br>member species<br>member specimen<br>etc.                                               |
| testinfo  | This table is for derived information on a plate that is across multiple wells (similar to <i>serialtesting</i> table in the <u>ELISA Format</u> ). Example, the SP Ratio is calculated using average of three wells on the plate.                     | <u>plateID</u>                   | derived result<br>panel member<br>etc.                                                                |
| variables | This table is for the explanation of all the column names in the previous tables. You will provide the column name exactly as it appears in the previous tables, a brief description of the column, and what table the column belongs to.              | variable<br>table<br>description | comments                                                                                              |

# **1.9.4** Table to submit for submission subtypes

<u>Assay Validation – Sensitivity and Specificity:</u> Please submit a *plateinfo*, *wellinfo*, and *variables* table. Additional mandatory columns to those listed in the Tables above for this study type on the *wellinfo* table include: <u>sampleID</u>, and raw well reading (<u>od</u>, etc.). Information about the *reference result* (<u>ref\_result</u>), and <u>reference date</u> (if the test was not conducted concurrently) may be appropriate on any of the tables listed, and are mandatory columns. If more than one reference test is conducted, columns can be numbered (ref1\_result, ref2\_result). If information is derived from multiple wells, please include this on the *testinfo* table.

<u>Assay Validation – Interlaboratory Comparison (Diagnostic Field Study):</u> Please submit a *plateinfo*, *wellinfo*, *panelinfo* and *variables* table. Additional mandatory columns to those listed

above for this study type on the *wellinfo* table include: *panelmember*, and well reading (<u>od</u>, etc.). Information about each lab that performed testing should be included on the *plateinfo* table. If information is derived from multiple wells, please include this on the *testinfo* table.

<u>Serial Release Panel Validation (Diagnostic Panel Validation):</u> Please submit a *plateinfo*, *wellinfo*, *panelinfo* and *variables* table. Additional mandatory columns to those listed above for this study type on the *wellinfo* table include: *panelmember*, and well reading (*od*, etc.). If information is derived from multiple wells, please include this on the *testinfo* table.

#### **1.9.5** Example

An example of tables to submit for each of the three types of studies (1.9.4) is included in the following zip file.

https://www.aphis.usda.gov/animal health/vet biologics/publications/DiagnosticKitQuantitative.zip

#### 1.10 Checkerboard Format

#### 1.10.1 Introduction

The checkerboard format is usually used when optimizing an assay for an assay validation submission subtype.

#### 1.10.2 What to Submit

When submitting electronic data that corresponds to checkerboard data format, include a total of two CSV files, one corresponding to each of the 2 tables labeled below.

#### **1.10.3** Tables

| Table     | Description                                                                                                    | Mandatory Columns                                                 | Other Columns                                                       |
|-----------|----------------------------------------------------------------------------------------------------|-------------------------------------------------------------------|---------------------------------------------------------------------|
| plateinfo | Information about each individual plate. Each unique dilution series on a plate is designated "A", "B", etc.                                                                                                    | <u>plateID</u><br><u>date</u>                                     | series name<br>series<br>pre-dilution<br>technician<br>role<br>etc. |
| stacked   | This table contains information about the well including the plate ID, the location of the well (row and column), the optical density reading, and the dilution. There will be a row of data for each well on the plate. | plateID row col od dil_A (and other dilution series, dil_B, etc.) |                                                                     |

#### **1.10.4** Example

Below are examples of the 2 tables in the format that should be included when submitting a study to the CVB.

CheckerboardExample\_plateinfo.csv

| plateID | A_name | predil_A | B_name | predil_B | C_name  | predil_C | tech | date      |
|---------|--------|----------|--------|----------|---------|----------|------|-----------|
| plate1  | detAb1 | 1        | conj1  | 20       | serial3 | 1        | JD   | 11/8/2011 |

| plateID          | row    | cai      | od              | di/ A        | dil B      | di/ C |
|------------------|--------|----------|-----------------|--------------|------------|-------|
| plate1<br>plate1 | A      | 2        | 0.001<br>0.001  | 2 4          | 2 2        | 2 2   |
| plate1           | Ã      | 3        | 0.001           | 8            | 2          | 2     |
| plate1           | Â      | 4        | 0.045           | 16           | 2          | 2     |
| plate1           | A      | 5        | 0.543           | 32           | 2          | 2     |
| plate1           | A      | 6        | 0.600           | 64           | 2          | 2     |
| plate1           | A      | 7        | 0.352           | 128          | 2          | 4     |
| plate1           | A      | 9        | 0.543           | 256<br>512   | 2 2        | 4     |
| plate1<br>plate1 | A      | 10       | 0.600<br>0.352  | 1024         | 2          | 4     |
| plate1           | Â      | 11       | 0.425           | 2048         | 2          | 4     |
| plate1           | A      | 12       | 0.300           | 4096         | 2          | 4     |
| plate1           | В      | 1        | 0.001           | 2            | 4          | 2     |
| plate1           | В      | 2        | 0.001           | 4            | 4          | 2     |
| plate1           | В      | 3        | 0.001           | 8            | 4          | 2     |
| plate1<br>plate1 | B<br>B | - 4      | 0.045<br>0.543  | 16<br>32     | 4          | 2 2   |
| plate1           | В      | 6        | 0.600           | 64           | 4          | 2     |
| plate1           | В      | 7        | 0.352           | 128          | 4          | 4     |
| plate1           | В      | 8        | 0.543           | 256          | 4          | 4     |
| plate1           | В      | 9        | 0.600           | 512          | 4          | 4     |
| plate1           | В      | 10       | 0.352           | 1024         | 4          | 4     |
| plate1           | B<br>B | 11       | 0.425           | 2048<br>4096 | 4          | 4     |
| plate1<br>plate1 | C      | 1        | 0.001           | 4030         | - 8        | 2     |
| plate1           | č      | 2        | 0.001           | 4            |            | 2     |
| plate1           | С      | 3        | 0.001           | 8            | 88         | 2     |
| plate1           | c      | 4        | 0.045           | 16           | 8          | 2     |
| plate1           | c      | 5        | 0.543           | 32           | 8          | 2     |
| plate1           | C      | - 6<br>7 | 0.600<br>0.352  | 64<br>128    | 8          | 2     |
| plate1<br>plate1 | c      | 8        | 0.352           | 128<br>256   | 8          | 4     |
| plate1           | č      | 9        | 0.600           | 512          | 9 80       | 4     |
| plate1           | C      | 10       | 0.352           | 1024         | 8          | 4     |
| plate1           | С      | 11       | 0.425           | 2048         | 80         | 4     |
| plate1           | c      | 12       | 0.300           | 4096         | 8          | 4     |
| plate1<br>plate1 | D      | 1 2      | 0.001<br>0.001  | 2 4          | 16<br>16   | 2 2   |
| plate1           | D      | 3        | 0.001           | 8            | 16         | 2     |
| plate1           | D      | 4        | 0.045           | 16           | 16         | 2     |
| plate1           | D      | 5        | 0.543           | 32           | 16         | 2     |
| plate1           | D      | 6        | 0.600           | 64           | 16         | 2     |
| plate1           | D      | 7        | 0.352           | 128          | 16         | 4     |
| plate1           | D      | 8        | 0.543           | 256          | 16         | 4     |
| plate1<br>plate1 | D      | 9<br>10  | 0.600<br>0.352  | 512<br>1024  | 16<br>16   | 4     |
| plate1           | D      | 11       | 0.425           | 2048         | 16         | 4     |
| plate1           | D      | 12       | 0.300           | 4096         | 16         | 4     |
| plate1           | E      | 1        | 0.001           | 2            | 32         | 2     |
| plate1           | E      | 2        | 0.001           | 4            | 32         | 2     |
| plate1           | E      | 3<br>4   | 0.001           | 8            | 32<br>32   | 2     |
| plate1<br>plate1 | Ē      | - 3      | 0.045<br>0.543  | 16<br>32     | 32         | 2 2   |
| plate1           | E      | 6        | 0.600           | 64           | 32         | 2     |
| plate1           | E      | 7        | 0.352           | 128          | 32         | 4     |
| plate1           | E      | 8        | 0.543           | 256          | 32         | 4     |
| plate1           | E      | 9        | 0.600           | 512          | 32         | 4     |
| plate1<br>plate1 | E      | 10<br>11 | 0.352<br>0.425  | 1024<br>2048 | 32<br>32   | 4 4   |
| plate1           | E      | 12       | 0.423           | 4096         | 32         | 4     |
| plate1           | F      | 1        | 0.001           | 2            | 64         | 2     |
| plate1           | F      | 2        | 0.001           | 4            | 64         | 2     |
| plate1           | F      | 3        | 0.001           | 8            | 64         | 2     |
| plate1           | F      | 4        | 0.045           | 16           | 64         | 2     |
| plate1           | F      | 5        | 0.543           | 32           | 64         | 2     |
| plate1<br>plate1 | F      | - 6<br>7 | 0.600<br>0.352  | 64<br>128    | 64<br>64   | 2 4   |
| plate1           | F      | 8        | 0.543           | 256          | 64         | 4     |
| plate1           | F      | 9        | 0.600           | 512          | 64         | 4     |
| plate1           | F      | 10       | 0.352           | 1024         | 64         | 4     |
| plate1           | F      | 11       | 0.425           | 2048         | 64         | 4     |
| plate1           | F      | 12       | 0.300           | 4096         | 64         | 4     |
| plate1<br>plate1 | G<br>G | 1 2      | 0.001<br>0.001  | 2 4          | 128<br>128 | 2 2   |
| plate1           | G      | 3        | 0.001           | 8            | 128        | 2     |
| plate1           | G      | 4        | 0.045           | 16           | 128        | 2     |
| plate1           | G      | 5        | 0.543           | 32           | 128        | 2     |
| plate1           | G      | 6        | 0.600           | 64           | 128        | 2     |
| plate1           | G      | 7        | 0.352           | 128          | 128        | 4     |
| plate1           | G      | 9        | 0.543<br>0.600  | 256<br>512   | 128<br>128 | 4     |
| plate1<br>plate1 | G      | 10       | 0.600           | 1024         | 128        | 4     |
| plate1           | G      | 11       | 0.425           | 2048         | 128        | 4     |
| plate1           | G      | 12       | 0.300           | 4096         | 128        | 4     |
| plate1           | н      | 1        | 0.001           | 2            | 256        | 2     |
| plate1           | H      | 2        | 0.001           | 4            | 256        | 2     |
| plate1           | н      | 3        | 0.001           | 8            | 256        | 2     |
| plate1<br>plate1 | H      | - 4<br>5 | 0.0453<br>0.543 | 16<br>32     | 256<br>256 | 2 2   |
| plate1           | н      | 6        | 0.600           | 64           | 256        | 2     |
| plate1           | н      | 7        | 0.352           | 128          | 256        | 4     |
| plate1           | Н      | 8        | 0.543           | 256          | 256        | 4     |
| plate1           | н      | 9        | 0.600           | 512          | 256        | 4     |
| plate1           | н      | 10       | 0.352           | 1024         | 256        | 4     |
| plate1           | H      | 11       | 0.425           | 2048         | 256        | 4     |
| plate1           |        | 12       | 0.300           | 4096         | 256        | . 4   |

#### 1.11 Build Your Own Format

#### 1.11.1 Introduction

The Build Your Own Format goes over the basic formatting ideas that you need in order to submit electronic data if none of the prior formats fit your study design. If you like you may <u>email STAT</u> the format you determined was appropriate, and we can provide feedback.

#### 1.11.2 What to Submit

When submitting electronic data, there will probably be 2-3 tables that are saved as CSV files. Depending on your data, there may be different combinations of the three tables that follow. However, the *variables* table should always be one of them.

#### **1.11.3** Tables

| Table      | Description                                                                                                    | Mandatory<br>Columns             | Other Columns                                                           |
|------------|----------------------------------------------------------------------------------------------------|----------------------------------|-------------------------------------------------------------------------|
| individual | A table that has unique information in each row. You will have one column that links this file to your <i>repeated</i> table; like <i>ID</i> . Other columns in this table describe that key identifier column.                                                                                                    | <u>ID</u>                        | conjugate plate role date of birth group tech etc.                      |
| repeated   | A table that has one column that has a repeated entry in several rows of the table but is the key identifier that ties it to the <i>individual</i> table, and all other columns have unique entries to their row in the table.                                                                                                    | <u>ID</u>                        | day of study daily observations well position well readings counts etc. |
| variables  | A table that describes the columns in the other two tables. The column (variable) names that you choose for the <i>individual</i> and <i>repeated</i> tables, might be obvious, or they might not be. In order to make the submission as clear as possible, the <i>variables</i> table should describe the column names that are used. | variable<br>description<br>table | comments                                                                |

# **1.11.4** Example

Below are examples of 3 tables in the format could be included when submitting a study to the CVB.

BYOExample\_individual.csv

| ID        | date       | tech |
|-----------|------------|------|
| 6162016-1 | 2016-06-16 | MR   |
| 6172016-1 | 2016-06-17 | MR   |
| 6172016-2 | 2016-06-17 | BW   |

BYOExample\_repeated.csv

| ID        | prepID | well | reading | result |
|-----------|--------|------|---------|--------|
| 6162016-1 | Ref    | 1    | 80      | Pos    |
| 6162016-1 | 34685  | 2    | 160     | Pos    |
| 6172016-1 | 34685  | 1    | 20      | Neg    |
| 6172016-1 | Ref    | 2    | 40      | Pos    |
| 6172016-2 | Ref    | 1    | 80      | Pos    |
| 6172016-2 | 34685  | 2    | 20      | Neg    |

BYOExample\_variables.csv

| variable | description                    | table      | comments                          |
|----------|--------------------------------|------------|-----------------------------------|
| ID       | Unique Test identifier         |            |                                   |
| date     | Date the test was performed    | Individual |                                   |
| tech     | Technician performing the test | Individual | MR = Margaret Rye; BW = Ben Wheat |
| prepID   | Contents of the well           | Repeated   | Ref = master reference            |
| well     | Well                           | Repeated   |                                   |
| reading  | Titer                          | Repeated   |                                   |
| result   | Result of the Titer            | Repeated   | Pos = Positive; Neg = Negative    |

## 1.12 Glossary

This glossary includes the names of Columns (Variables) that are mandatory, and some non-mandatory, with a description of the column. It also includes some non-mandatory columns if their names are fixed and should not be altered. Not all column names will apply to every submission. Please review specific formats to determine which column names your table will need.

1-12 The twelve columns that relate to the 96-well plate used in relative potency ELISA

ae Whether an Adverse Event is observed (Yes, No).age Age of the animal when vaccination is administered

alive The number of animals that did not die or were not affected by the challenge

altetiology Use "affirm" or NA. The licensee affirms that there is diagnostic or clinical support for a

possible cause of this AE other than vaccination (alternative etiology).

animalID Unique identifier for an animal

bulk date The date (preferably formatted "YYYY-MM-DD") in which the serial in bulk was produced to final

form and composition.

*col* Most commonly a number (1-12) that corresponds to the numbered row on a 96-well microtiter plate date Start date of the test, assay, or observation, including month, day and year. Preferably in the format

"YYYY-MM-DD". The start date is considered to be the date the product is introduced into the test system (the first day the product is injected into the animal or the first day the product is added to an *in* 

vitro test plate)."

day A number to either indicate the day of the study, or day post challenge. It is not a date, but a count of

the days since time point 0 (vaccination, challenge, etc.)

**dead** The number of animals in the group that died

description Description of the column

**deviceID** A single use device identifier that is unique to the table. The use of special characters such as periods,

hyphens, spaces, arithmetic operators, etc. is discouraged. Limiting the length of the string to fewer

than 16 alphanumeric characters is encouraged.

dil The dilution administered to the animal or used in a well. Specify "undiluted" wells as 1. Use number

(8, 0.125) not text (1:8, 1/8). Do not use commas (1,024) that might cause a number to be interpreted as text. For ten-fold dilutions, scientific notation (1e9) may be used to avoid data entry errors of large

dilutions (100000000).

fill date The date (preferably formatted "YYYY-MM-DD") in which the serial was filled into final containers.

group Treatment group assigned to an animal

hatched Number of birds hatched

**ID** Generic Identifier for a plate, gel, animal, test, etc.

*labID* Unique identifier for the laboratory that is performing testing. The use of special characters such as

periods, hyphens, spaces, arithmetic operators, etc. is discouraged.

localsite For injection site reactions only, identify the injection site if there is more than one vaccination: e.g. 1

for 1st vaccination and 2 for 2nd vaccination.

*localsize* For injection site reactions only, provide the size.

memberdesc Description of the panel member. Usually described as "negative", "weak positive", or "strong

positive".

**Material Tested** Use 'bulk' or 'final container'. The completed product material that was used in testing. If the testing

was conducted on a serial that was filled into final container, use 'final container'. If the testing was

conducted on a serial in final formulation bulk form, use 'bulk'.

**nonveddra** Can be used to apply a non-VEDDRA category term to the event.

*od* Optical density reading.

panelmember Unique identifier for the panel member being tested. The use of special characters such as

periods, hyphens, spaces, arithmetic operators, etc. is discouraged.

plateID A plate identifier that is unique to the table. The use of special characters such as periods,

hyphens, spaces, arithmetic operators, etc. is discouraged. Limiting the length of the string to

fewer than 16 alphanumeric characters is encouraged.

plate role Role of the plate in an assay validation (i.e. precision, ruggedness, specificity)

**positive** Total number of positive readings (tubes or wells) or animals affected by challenge.

potency potency of a product

**prepID** The identifier of the preparation used. This will usually be a lot or serial number of a vaccine

prepRole The role of the preparation. This must be reference, test, or other

*ref\_result* Reference test result which is usually a dichotomous result, "positive" or "negative". In some

cases, a result of "suspect" may be appropriate. If multiple reference tests are performed, please report results in multiple columns with the reference tests numbered, refX\_result. i.e. ref1\_result, ref2\_result, etc. Information about each of the tests can be included in the

variables table.

results The outcome of a test

**row** Most commonly a letter (A-H) that corresponds to the lettered row on a 96-well microtiter

plate.

**RP** Relative potency calculated

sampleID Unique identifier for the sample being tested. The use of special characters such as periods,

hyphens, spaces, arithmetic operators, etc. is discouraged.

**serialID** The identifier of the preparation used. This will usually be a lot or serial number of a vaccine

sex sex of animal; Male (M) or Female (F)

siteID Site location that animals were held at for observation

table Name of the table that the column is found on

testID A test identifier that is unique in the table. Every test must have a test identifier

*testsession* An identifier that can be used to group individual identifiers together.

total The total number of animals/tubes/wells in a group (treatment group or at a specified dilution)

variable Names of the columns that are used in the corresponding data files

veddra From the <u>VEDDRA List of Clinical Terms</u> select the appropriate Low Level Term (LLT) or Preferred

Term (PT).

visual read For tests that require a visual read per the SO or OP, include the visual read result.

# 2 Expectations for all data submissions

#### 2.1 Use CSV Files

Comma Separated Value (CSV) files are a portable standard that allows for quick importation into statistics analytical programs. Occasionally there may be a reason to submit some other file type to CVB Statistics. In such cases, please <a href="mailto:emailto:em

When preparing your CSV files:

- Include only one table per file.
- If you use spreadsheet software to prepare the CSV file:
  - o Do not encode information via text formatting (e.g. italics, bold, color). This information is ignored when converting to CSV.
  - o Do not encode information by formatting the table (e.g. background color). This information is ignored when converting to CSV.
  - Values in merged cells will be arbitrarily assigned to a single cell (merging lost) when converting to CSV. This will result in empty cells on the table which may extend analysis time.
- Name individual CSV files using the structure SUBMISSIONFILENAME\_tablename.csv, where
   SUBMISSIONFILENAME prefix is common to all tables of a single data set, and tablename matches the table
   names specified for the particular data format exactly (case-sensitive).

See Appendix Section 3 for troubleshooting technical help.

# 2.2 Data Principles

Basic principles for data sets that should be followed for all submissions. Consideration of competing goals prior to analysis can help identify the best data structure for a particular submission.

#### 2.2.1 Principles

- Each variable is in a column, each observation is in a row.
  - Some data formats may have an exception to this rule. That occurs when certain types of
    multivariate data are handled as a chunk, such as when 96-well plate data are included as they
    are captured by a plate reader.
- Each column contains one data type.
  - o For example, do not include the *text* "undiluted" in a column of *numeric* dilutions.
  - o See list of data types (Section 2.3.1)
- Derived information.
  - O Do not include derived information, such as averages, in the same column as the raw data.
  - If it is needed for submission, derived information should be included in a separate column or table.

Example: the relative potency of two preparations on a plate.

Example: lung lesion score calculated as the weighted sum of individual lobes.

- Include an entry in every cell of a table.
  - o Indicate missing data with NA (not N/A, na, or other code).
  - o If using spreadsheet software, such as Excel, to create a CSV file, be sure to start the table in the first row and column of the spreadsheet (cell A1). Otherwise, there will be empty cells.

- Avoid redundant data.
  - o If the same data are used to support different aspects of the same study (e.g. accuracy and parallelism in an assay validation study) do not submit those data twice. Submit them in one data set. An additional variable can be used to indicate the roles of various subsets of the data.

#### **2.2.2** Points to consider

- The *number of data sets* for a single study is sometimes a judgment call, and must balance design needs for data entry with demands for efficient analysis workflows.
  - Sometimes it's better to use multiple data sets
     Example: An efficacy study has daily clinical signs, nasal swabs every other day, and blood work weekly. It is convenient to use a separate repeated table for each observation sequence.
  - Sometimes it's better to use a single data set.

    Example: An assay validation study includes experiments for accuracy, parallelism, and freeze/thaw effects. Their data may be included in a single set, with a variable indicating which experiment they are from. The reason for using a single data set for similar data of this type is that statistical modeling may need to include all of them to estimate certain parameters.

# 2.3 Data Types and Variable Roles

#### **2.3.1** Data Types

| Data Type   | Description                                                                                         |  |
|-------------|----------------------------------------------------------------------------------------------------|--|
| Continuous  | A measurement on a continuous scale, such as body temperature. Large imprecise integer counts,      |  |
|             | such as blood cell counts, are often considered continuous. Interval censored continuous data,      |  |
|             | such as duration in days, may at times be treated as either continuous or integer.                  |  |
| Count       | Integer counts, such as frequencies.                                                                |  |
| Ranked      | A numerical value that reflects a valid ordering but a unit spacing that is not calibrated. For     |  |
|             | example, a valid clinical scoring scheme may produce integers from 0 to 16, where a higher          |  |
|             | number always indicates more severe disease than a lower number but the severity difference         |  |
|             | between any two adjacent scores is not necessarily the same.                                        |  |
| Dichotomous | A binary response that can only take two values, such as dead or alive                              |  |
| Ordinal     | Categories that are ordered, such as those applied to disease severity. The number of categories    |  |
|             | should be as few as possible and ideally would reflect distinct states, such as dead, sick, normal. |  |
|             | (Excessive categories lead to issues of discreteness and sparseness.) Simple grading scales may     |  |
|             | generate ordinal categories.                                                                        |  |
| Nominal     | Categories without any natural ordering, such as breed of cattle.                                   |  |
| Date        | Date                                                                                                |  |
| Censored    | Measurements that have an upper or lower observational limit imposed by the instrument.             |  |
|             | (example: colony counts greater than 300 may be reported as "TNTC" [too numerous to count])         |  |

# 2.3.2 Variable Roles

| Role                                                                                              |
|---------------------------------------------------------------------------------------------------|
| Unique identification given to each unit (or possibly subunit). The identifier also serves as the |
| grouping factor for repeated observations made on the individual. (Data type: nominal)            |
| Grouping factors are nominal categories important in study design, such as treatments or          |
| clusters. All efficacy studies have treatment groups, such as vaccine or placebo. Many have       |
| clusters, such as litter or pen. (Data type: nominal.)                                            |
| Direct observations or measurements. (Data types: continuous, count, ranked, dichotomous,         |
| ordinal, nominal.)                                                                                |
| Value calculated or derived from other variables. (Data types: continuous, count, ranked,         |
| dichotomous, ordinal, nominal.)                                                                   |
| Date or time. May be an actual date or time (Data type: date), or may be a count, such as the     |
| number of days in relation to an event such as challenge, or continuous, such as the number of    |
| minutes from inactivation. (Data type: count or continuous.)                                      |
| The units of measurement. Units must be indicated for continuous and count data types. Leave      |
| blank otherwise.                                                                                  |
|                                                                                                   |

# 3 Tools, troubleshooting and help

# 3.1 Common Data Formatting Issues

#### **3.1.1** Proper Formatting

Properly formatted data is suitable for immediate use in other software without need for additional manipulation that may delay analysis or introduce errors. Tables and screenshots in this document addresses common issues that occur when formatting data tables for submission as one of the CVB data formats.

| DO                                              | DON'T                                               |
|-------------------------------------------------|-----------------------------------------------------|
| Start data entry in first row, first column of  | DON'T Include empty rows and/or columns             |
| table (position 'A1' in Excel, OpenOffice)      |                                                     |
| Indicate missing data by NA                     | DON'T Indicate missing data by 'NA', na, n/a or N/A |
| Report dilution units (1,2,4,8,etc.)            | DON'T Report log dilution values                    |
|                                                 | DON'T Report dilution values as ratios              |
|                                                 | '1:10', '1/10'                                      |
| Include an entry (data or NA) for every cell in | DON'T Leave cells empty                             |
| each row and column of the table                |                                                     |
|                                                 | DON'T Merge cells                                   |
| Follow nomenclature outlined in <u>Appendix</u> | DON'T Include multiple tables in a single           |
| Section 1: Data Formats                         | file                                                |
| Report raw data once per observation            | DON'T include raw data multiple times if            |
|                                                 | different analysis is performed                     |
| Decimal separators should be the decimal        | DON'T use decimal commas.                           |
| point. (Standard in the US)                     |                                                     |
| Use commas to separate text fields, since it is | DON'T use commas in numbers or commas               |
| a comma separated value file.                   | in text in cells.                                   |
| Use alpha-numeric characters or                 | DON'T use special characters such as %,             |
| underscore in column names                      | #, space, period, etc. in column names              |

#### **3.1.2** Example

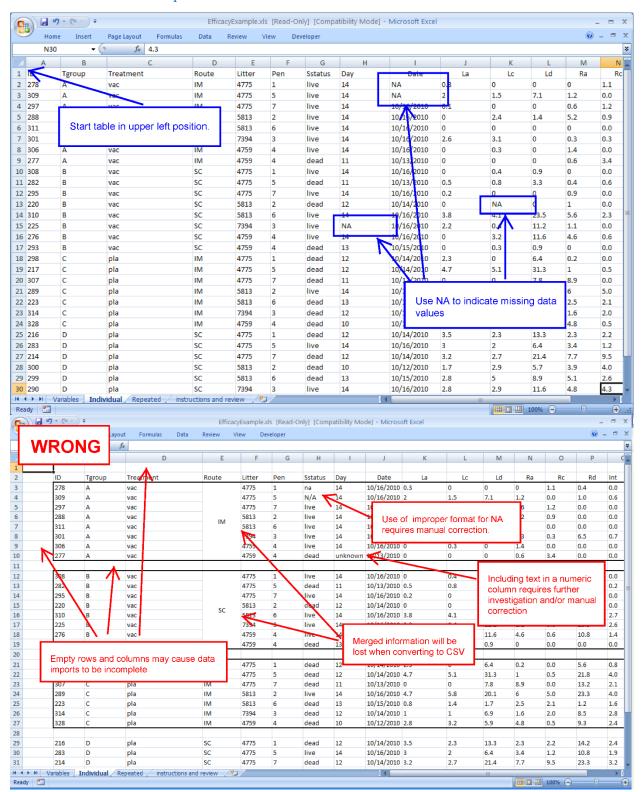

Figure 1: Common formatting errors that delay analysis (lower) and correct formatting for the same data (upper).

# 3.2 Creating CSV files for CVB Statistics

CSV tables created from user-specified files must follow a specific nomenclature to facilitate automated data management tools. Follow the nomenclature and conventions described in Appendix Section 1: Data Formats.

#### **3.2.1** Starting from statistical software

- In R, use: write.csv(...)
- In SAS, use: proc export

#### **3.2.2** Starting from Excel

- Use the "Save As" option to designate "CSV" as the file type.
  - o Merged cells will be ignored.
  - o Text and border formatting (font, color, background) will be lost.
  - Only one worksheet will be saved per destination file.

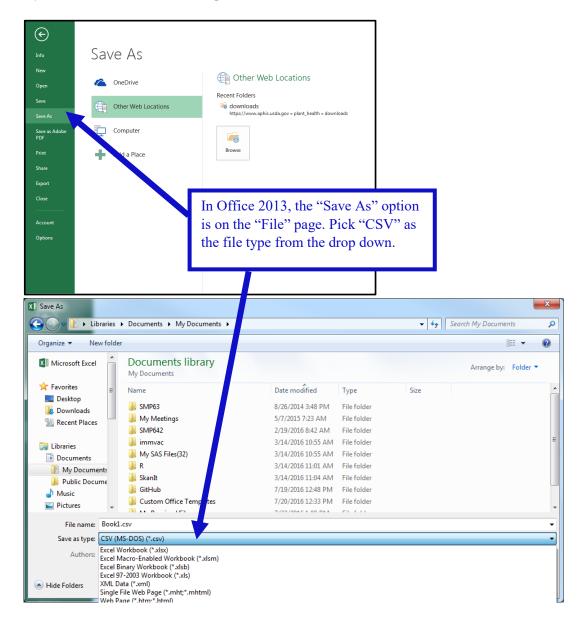

# 3.3 Optional data entry tools

CVB Statistics is in the process of creating tools to support creating CSV files that conform to the data formats described above. *These tools are completely optional to use*. Please check back later for details.

These tools can be found at:

https://www.aphis.usda.gov/animal health/vet biologics/publications/OptionalDataEntryTools.zip

#### 3.4 Contact CVB Statistics

If your question is in regards to one of the following areas, ask to speak to a Statistician:

- Identifying the best Data Format for a specific submission
- Troubleshooting creating Data Format tables for submission
- Bug fixes/upgrades to optional data entry tools.
- Informal feedback regarding experimental design prior to submission

Email: CVB.Data.Help@aphis.usda.gov

# 4 Revision History

| Date       | Affected Sections                                                                                                    |  |
|------------|----------------------------------------------------------------------------------------------------|--|
| 2017-02-07 | Appendix Sections 1.2.4, 1.2.5, 1.4.3, 1.4.4, 1.4.5, 1.4.6, 1.4.7, 1.5.2, 1.5.3, 1.5.4, 1.5.5, 1.5.6, 1.6.3, 1.6.4, 1.9.4, 1.10, 3.3 |  |
| 2017-09-26 | Overview 1; Appendix Sections 1.1, 1.2.3, 1.2.4, 1.2.5, 1.4.4, 1.4.5, 1.4.6, 1.5.6, 1.6, 1.8, 1.9, 1.12, 3.1.1                       |  |
| 2017-11-20 | Appendix Sections 1.6.3, 1.6.4, 1.10.2, 1.10.3, 1.10.4, 1.12, 2.2.2                                                                  |  |
| 2019-05-20 | Overview 2.2, 3, 5; Appendix Sections 1.1, 1.2, 1.3, 1.4, 1.5, 1.6, 1.7, 1.8, 1.9, 1.10.2, 1.11, 1.12, 2.1, 3.1, 3.2, 3.4            |  |